## <span id="page-0-3"></span><span id="page-0-0"></span>rtracklayer

April 20, 2011

activeView-methods *Accessing the active view*

#### <span id="page-0-1"></span>Description

Get the active view.

#### Methods

The following methods are defined by rtracklayer.

```
object = "BrowserSession" activeView(object): Gets the active BrowserView from a
   browser session.
   BrowserView in a browser ses-
   sion.
```
<span id="page-0-2"></span>BasicTrackLine-class *Class "BasicTrackLine"*

#### Description

The type of UCSC track line used to annotate most types of tracks (every type except Wiggle).

#### Objects from the Class

Objects can be created by calls of the form new("BasicTrackLine", ...) or parsed from a character vector track line with as (text, "BasicTrackLine") or converted from a [GraphTrackLine](#page-35-0) using as(wig, "BasicTrackLine").

#### Slots

- itemRgb: Object of class "logical" indicating whether each feature in a track uploaded as BED should be drawn in its specified color.
- useScore: Object of class "logical" indicating whether the data value should be mapped to color.

group: Object of class "character" naming a group to which this track should belong.

- db: Object of class "character" indicating the associated genome assembly.
- offset: Object of class "numeric", a number added to all positions in the track.
- url: Object of class "character" referring to additional information about this track.
- htmlUrl: Object of class "character" referring to an HTML page to be displayed with this track.
- name: Object of class "character" specifying the name of the track.
- description: Object of class "character" describing the track.
- visibility: Object of class "character" indicating the default visible mode of the track, see [UCSCTrackModes](#page-32-0).

color: Object of class "integer" representing the track color (as from [col2rgb](#page-0-0)).

priority: Object of class "numeric" specifying the rank of the track.

#### Extends

Class ["TrackLine"](#page-31-0), directly.

#### Methods

as(object, "character") Export line to its string representation.

as(object, ["GraphTrackLine"](#page-35-0)) Convert this line to a graph track line, using defaults for slots not held in common.

#### Author(s)

Michael Lawrence

#### References

<http://genome.ucsc.edu/goldenPath/help/customTrack.html#TRACK> for the official documentation.

#### See Also

[GraphTrackLine](#page-35-0) for Wiggle/bedGraph tracks.

<span id="page-2-0"></span>Bed15TrackLine-class

*Class "Bed15TrackLine"*

#### Description

A UCSC track line for graphical tracks.

#### Objects from the Class

Objects can be created by calls of the form new("Bed15TrackLine", ...) or parsed from a character vector track line with as(text, "Bed15TrackLine").

#### **Slots**

expStep: A "numeric" scalar indicating the step size for the heatmap color gradient.

expScale: A positive "numeric" scalar indicating the range of the data to be  $[-expScale,$ expScale] for determining the heatmap color gradient.

expNames: A "character" vector naming the the experimental samples.

name: Object of class "character" specifying the name of the track.

description: Object of class "character" describing the track.

visibility: Object of class "character" indicating the default visible mode of the track, see [UCSCTrackModes](#page-32-0).

color: Object of class "integer" representing the track color (as from [col2rgb](#page-0-0)).

priority: Object of class "numeric" specifying the rank of this track.

#### Extends

Class ["TrackLine"](#page-31-0), directly.

#### Methods

as(object, "character") Export line to its string representation.

#### Author(s)

Michael Lawrence

#### References

Official documentation: [http://genomewiki.ucsc.edu/index.php/Microarray\\_track](http://genomewiki.ucsc.edu/index.php/Microarray_track).

#### See Also

[export.bed15](#page-11-0) for exporting bed15 tracks.

```
BigWigSelection-class
```
*Selection of ranges and columns*

#### <span id="page-3-0"></span>Description

A BigWigSelection represents a query against a BigWig file, see [import.bw](#page-17-0). It is simply a [RangedSelection](#page-0-0) that requires its colnames parameter to be "score", if non-empty, as that is the only column supported by BigWig.

#### **Constructor**

```
BigWigSelection(ranges = GRanges(), colnames = "score"): Constructors
   a BigWigSelection with the given ranges and colnames. ranges can be either
   a RangesList, or a character identifying a genome (see GenomicSelection).
```
#### Coercion

```
as(from, "BigWigSelection"): Coerces from to a BigWigSelection object. Typi-
   cally, from is a GRanges or a RangesList, the ranges of which become the ranges in the
   new BigWigSelection.
```
#### Author(s)

Michael Lawrence

#### Examples

```
rl \leq IRanges::RangesList(chr1 = IRanges(c(1, 5), c(3, 6)))
BigWigSelection(rl)
as(rl, "BigWigSelection") # same as above
# do not select the 'score' column
BigWigSelection(rl, character())
```
blocks-methods *Get blocks/exons*

#### Description

Obtains the block ranges (subranges, usually exons) from an object, such as a [RangedData](#page-0-0) imported from a BED file.

#### Usage

blocks(x, ...)

#### <span id="page-4-1"></span>browseGenome 5

#### Arguments

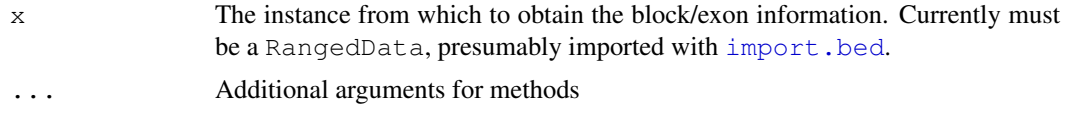

#### Details

For the RangedData method, there must be two columns in x: blockStarts and blockSizes, each field of which should be a comma-separated list of block starts and widths, respectively. This comes from the BED specification.

#### Author(s)

Michael Lawrence

#### See Also

[import.bed](#page-17-0) for importing a track from BED, which can store block information.

<span id="page-4-0"></span>browseGenome *Browse a genome*

#### Description

A generic function for launching a genome browser.

#### Usage

```
browseGenome(object, ...)
## S4 method for signature 'RangedDataORRangedDataList':
browseGenome(object,
  browser = "UCSC", range = base:: range(object),
  view = TRUE, trackParams = list(), viewParams = list(),
  name = "customTrack", ...)
```
#### Arguments

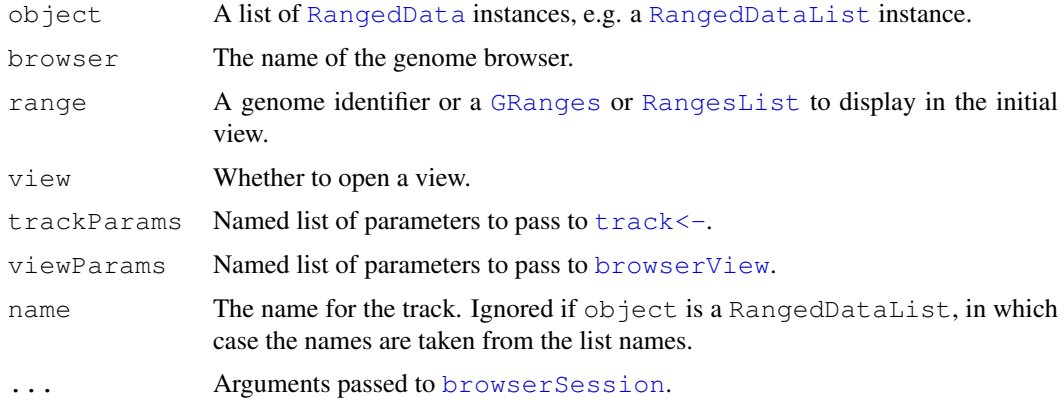

#### Value

Returns a [BrowserSession](#page-5-0).

#### Author(s)

Michael Lawrence

#### See Also

[BrowserSession](#page-5-0) and [BrowserView](#page-7-0), the two main classes for interfacing with genome browsers.

#### Examples

```
## Not run:
## open UCSC genome browser:
browseGenome()
## to view a specific range:
range <- GRangesForUCSCGenome("hg18", "chr22", IRanges(20000, 50000))
browseGenome(range = range)
## a slightly larger range:
browseGenome(range = range, end = 75000)
## with a track:
track <- import(system.file("tests", "v1.gff", package = "rtracklayer"))
browseGenome(RangedDataList(track))
```
## End(Not run)

<span id="page-5-0"></span>BrowserSession-class

*Class "BrowserSession"*

#### Description

An object representing a genome browser session. Each session corresponds to a set of loaded tracks and a set of [BrowserView](#page-7-0) instances. Note that this is a virtual class; a concrete implementation is provided by each backend driver.

#### Objects from the Class

A virtual Class: No objects may be created from it. See [browserSession](#page-6-0) for obtaining an instance of an implementation for a particular genome browser.

#### Methods

This specifies the API implemented by each browser backend. Note that a backend is not required to support all operations, and that each backend often has additional parameters for each of the methods. See the backend-specific documentation for more details. The only built-in backend is [UCSCSession](#page-27-0).

If a method is denoted as *virtual*, it must be implemented by the backend to support the corresponding feature. Otherwise, the fallback behavior is described.

*virtual* [browserView\(](#page-8-0)object, range = range(object), track = trackNames(object), ...) Constructs a [BrowserView](#page-7-0) of range for this session.

<span id="page-5-1"></span>

- <span id="page-6-1"></span>*virtual* [browserViews\(](#page-9-0)object, ...) Gets the [BrowserView](#page-7-0) instances belonging to this session.
- [activeView\(](#page-0-1)object, ...) Returns the [BrowserView](#page-7-0) that is currently active in the session. Fallback calls browserViews and queries each view with activeView.
- range  $(x, \ldots)$  Gets the [GRanges](#page-0-0) representing the range of the genome currently displayed by the browser (i.e. the range shown by the active view) or a default value (possibly NULL) if no views exist.
- *virtual* [getSeq\(](#page-0-0)object, range = range(object), ...) gets a genomic sequence of range from this session.
- *virtual* sequence (object,  $\ldots$ )  $\leq$  value Loads a sequence into the session.
- *virtual* [track\(](#page-20-0)object, name = deparse(substitute(track)), view = TRUE, ...) <- valu Loads one or more  $\text{tracks}$  into the session and optionally open a  $\text{view}$  of the track. The default implementation will coerce value to RangedData, so the backend should implement at least a method for RangedData.
- $x[[i]] \le -$  value Loads the track value into session x, under the name i. Shortcut to above.
- $x$ \$name  $\le$  value Loads the track value into session x, under the name name. Shortcut to above.

*virtual* track (object, ...) Gets a track from a session as a [RangedData](#page-0-0).

 $x$ [[i]] Gets the track named i from session x. A shortcut to track.

 $x\$ name Gets the track named name from session x. A shortcut to track.

*virtual* trackNames (object, ...) Gets the names of the tracks stored in this session.

*virtual* genome  $(x)$ , genome  $(x)$  <- value Gets or sets the genome identifier (e.g. "hg18") for the session.

*virtual* close (con, ...) Close this session.

show (object, ...) Output a textual description of this session.

#### Author(s)

Michael Lawrence

#### See Also

[browserSession](#page-6-0) for obtaining implementations of this class for a particular genome browser.

browserSession-methods

*Get a genome browser session*

#### <span id="page-6-0"></span>Description

Methods for getting browser sessions.

#### Methods

The following methods are defined by rtracklayer.

```
object = "character" browserSession(object, ...): Creates a BrowserSession from
     a genome browser identifier. The identifier corresponds to the prefix of the session class name
     (e.g. "UCSC" in "UCSCSession"). The arguments in . . . are passed to the initialization func-
     tion of the class.
```
object = "browserView" Gets the [BrowserSession](#page-5-0) for the view.

```
object = "missing" Calls browserSession("ucsc", ...).
```
<span id="page-7-0"></span>BrowserView-class *Class "BrowserView"*

#### Description

An object representing a genome browser view of a particular segment of a genome.

#### Objects from the Class

A virtual Class: No objects may be created from it directly. See [browserView](#page-8-0) for obtaining an instance of an implementation for a particular genome browser.

#### Slots

session: Object of class "BrowserSession" the browser session to which this view belongs.

#### Methods

This specifies the API implemented by each browser backend. Note that a backend is not guaranteed to support all operations. See the backend-specific documentation for more details. The only builtin backend is [UCSCView](#page-34-0).

[browserSession\(](#page-6-0)object) Obtains the [BrowserSession](#page-5-0) to which this view belongs.

[close\(](#page-0-0)object) Close this view.

[range\(](#page-0-0)object) Obtains the [GRanges](#page-0-0) displayed by this view.

[trackNames\(](#page-25-0)object) Gets the names of the visible tracks in the view.

[trackNames\(](#page-25-0)object) <- value Sets the visible tracks by their names.

show (object) Outputs a textual description of this view.

visible(object) Get a named logical vector indicating whether each track is visible.

visible (object)  $\le -$  value Set a logical vector indicating the visibility of each track, with the same names and in the same order as that returned by visible (object).

#### Author(s)

Michael Lawrence

#### See Also

[browserView](#page-8-0) for obtaining instances of this class.

<span id="page-7-1"></span>

<span id="page-8-2"></span><span id="page-8-1"></span>BrowserViewList-class

*Lists of BrowserView*

#### Description

A formal list of [BrowserView](#page-7-0) objects. Extends and inherits all its methods from [Sequence](#page-0-0). Usually generated by passing multiple ranges to the [browserView](#page-8-0) function.

#### **Constructor**

BrowserViewList(...): Concatenates the BrowserView objects in ... into a new BrowserViewList. This is rarely called by the user.

#### Author(s)

Michael Lawrence

browserView-methods

*Getting browser views*

#### <span id="page-8-0"></span>Description

Methods for creating and getting browser views.

#### Usage

```
browserView(object, range, track, ...)
```
#### Arguments

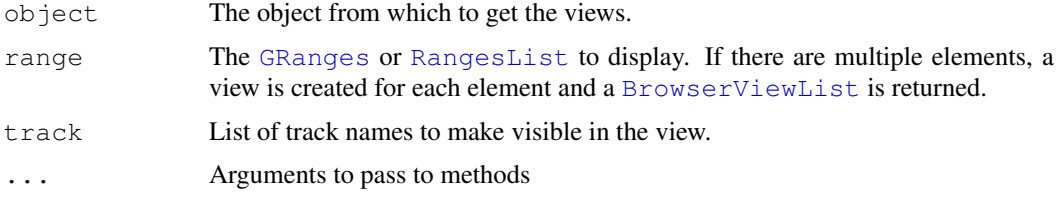

#### Methods

The following methods are defined by rtracklayer.

 $object = "UCSCSession"$  browserView(object, range = range(object), track  $=$  trackNames(object), imagewidth = 800, ...): Creates a [BrowserView](#page-7-0) of range with visible tracks specified by track. The imagewidth parameter specifies the width of the track image in pixels. track may be an instance of [UCSCTrackModes](#page-32-0). Arguments in ... are passed to [ucscTrackModes](#page-33-0) to create the UCSCTrackModes instance that will override modes indicated by the track parameter.

#### Examples

```
## Not run:
 session <- browserSession()
 browserView(session,
             GRangesForUCSCGenome("hg19", "chr2", IRanges(20000, 50000)))
 ## only view "knownGene" track
 browserView(session, track = "knownGene")
## End(Not run)
```
browserViews-methods

*Getting the browser views*

#### <span id="page-9-0"></span>Description

Methods for getting browser views.

#### Methods

The following methods are defined by rtracklayer.

Gets the instances of [BrowserView](#page-7-0) in the session.

#### See Also

object = "UCSCSession" [browserView](#page-8-0) for creating a browser view.

#### Examples

```
## Not run:
session <- browseGenome()
browserViews(session)
```
## End(Not run)

<span id="page-9-1"></span>Chain-class *Chain objects*

#### <span id="page-9-2"></span>Description

A Chain object represents a UCSC chain alignment, typically imported from a chain file, and is essentially a list of ChainBlock objects. Each ChainBlock has a corresponding chromosome (its name in the list) and is a run-length encoded alignment, mapping a set of intervals on that chromosome to intervals on the same or other chromosomes.

<span id="page-9-3"></span>

#### <span id="page-10-0"></span>cpneTrack 11

#### Accessor Methods

In the code snippets below, x and object are ChainBlock objects.

- ranges  $(x)$ : Get the [Ranges](#page-0-0) object holding the starts and ends of the "from" ranges. Each range is a contiguous block of positions aligned without gaps to the other sequence.
- offset  $(x)$ : Integer offset from the "from" start to the "end" start (which could be in another chromosome).
- $score(x)$ : The score for each mapping.
- space  $(x)$ : The space (chromosome) of the "to" range.
- reversed  $(x)$ : Whether the mapping inverts the region, i.e., the alignment is between different strands.

#### Import

import.chain(con, exclude =  $"-"$ , ...): Imports a chain file named con as a Chain object, a list of ChainBlocks. Alignments for chromosomes matching the exclude pattern are not imported.

#### Note

A chain file essentially details many local alignments, so it is possible for the "from" ranges to map to overlapping regions in the other sequence. The "from" ranges are guaranteed to be disjoint (but do not necessarily cover the entire "from" sequence).

#### Author(s)

Michael Lawrence

#### See Also

[liftOver](#page-21-0) for performing lift overs using a chain alignment

cpneTrack *CPNE1 SNP track*

#### Description

A RangedData object (created by the GGtools package) with features from a subset of the SNPs on chromosome 20 from 60 HapMap founders in the CEU cohort. Each SNP has an associated data value indicating its association with the expression of the CPNE1 gene according to a Cochran-Armitage 1df test. The top 5000 scoring SNPs were selected for the track.

#### Usage

```
data(cpneTrack)
```
#### Format

Each feature (row) is a SNP. The association test [score](#page-0-0)s are accessible via score.

#### Source

Vince Carey and the GGtools package.

#### Examples

```
data(cpneTrack)
plot(start(cpneTrack), score(cpneTrack))
```
export-tracks *Export tracks*

#### <span id="page-11-0"></span>Description

These functions output [RangedData](#page-0-0) instances in various formats.

#### Usage

```
export.gff(object, con, version = c("1", "2", "3"), source =
           "rtracklayer", append = FALSE, \ldots)
export.gff1(object, con, ...)
export.gff2(object, con, ...)
export.gff3(object, con, ...)
export.bed(object, con, variant = c("base", "bedGraph", "bed15"),
           color = NULL, append = FALSE, ...)export.bed15(object, con, expNames = NULL, ...)export.bedGraph(object, con, ...)
export.wig(object, con,
           dataFormat = c("auto", "variableStep", "fixedStep"), ...)
export.ucsc(object, con, subformat = c("auto", "gff1", "wig", "bed","bed15", "bedGraph"), append = FALSE, ...)
## not yet supported on Windows
export.bw(object, con,
          dataFormat = c("auto", "variableStep", "fixedStep", "bedGraph"),
          seqlengths = NULL, \text{compress} = TRUE, ...
```
#### Arguments

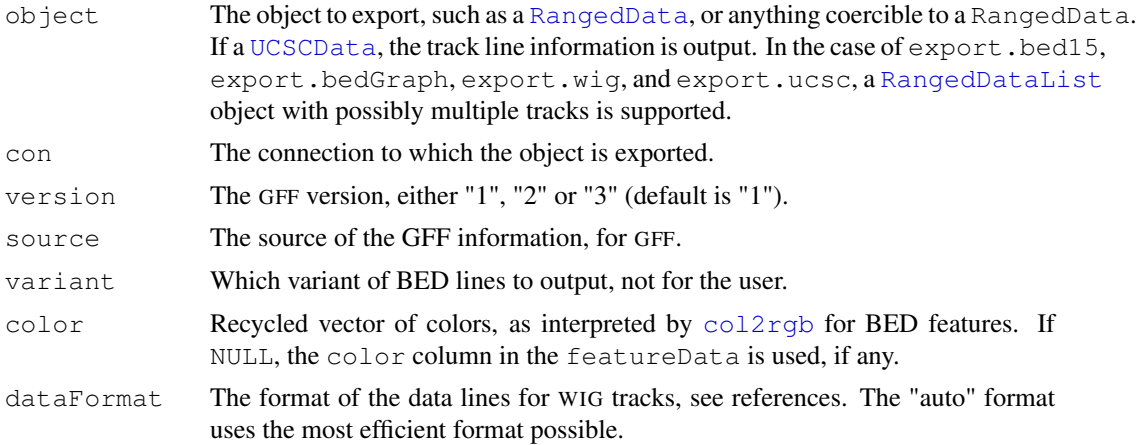

<span id="page-11-1"></span>

#### export-tracks 13

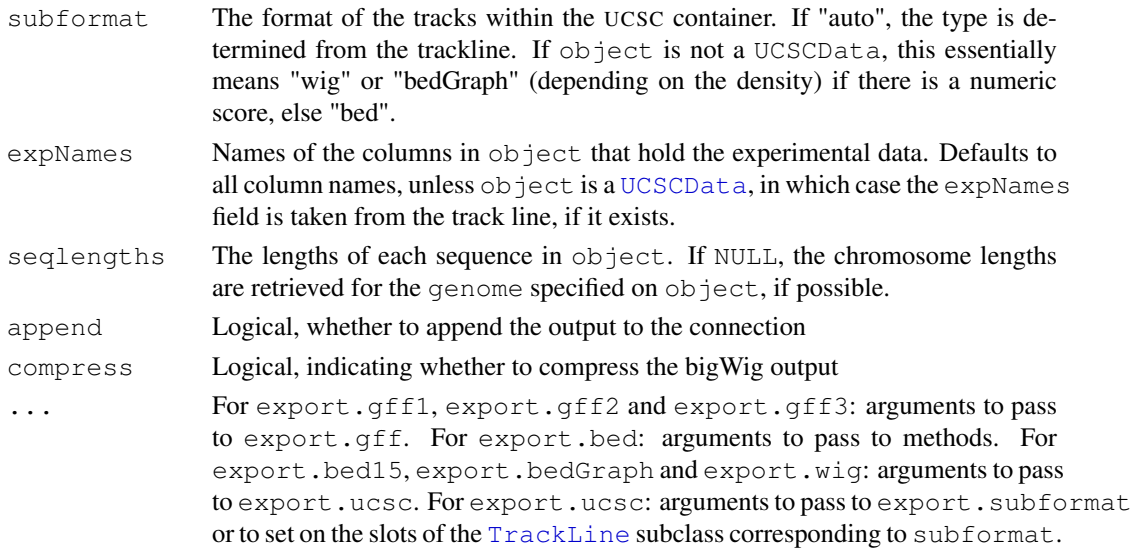

#### Details

The following is some advice for choosing a file format.

- GFF The General Feature Format is meant to represent any set of genomic features, with applicationspecific columns represented as "attributes". There are three principal versions  $(1, 2,$  and 3). This is a good format for interoperating with other genomic tools. UCSC supports GFF1, but it needs to be encapsulated in the UCSC metaformat, i.e.  $\epsilon$  export.ucsc(subformat =  $"$ gff1").
- BED The Browser Extended Display format is for displaying tracks in a genome browser, in particular UCSC. There are many options to control the appearance of the track, see [GraphTrackLine](#page-35-0). To output a track line when object is not a UCSCData, call export.ucsc(subformat  $=$  "bed").
- BED15 An extension of BED with 15 columns, Bed15 is meant to represent data from microarray experiments. Multiple samples/columns are supported, and the data is displayed as a compact heatmap. With 15 columns per feature, this format is probably too verbose for e.g. ChIP-seq coverage (use multiple WIG tracks instead).
- BEDGRAPH A variant of BED that represents experimental data more compactly than BED and especially BED15, although only one sample is supported. The data is displayed as a bar or line graph. For dense data, WIG is preferred.
- WIG The Wiggle format is meant for storing dense numerical data, such as the coverage from a ChIP-seq experiment. The data is displayed as a bar or line graph.

In summary, BED is usually best for displaying qualitative features or sparse quantiative features (like ChIP-seq peaks), while WIG is usually best for displaying dense data like coverage.

In general, columns in the RangedData are mapped to the column in the track format of the same name. For example, a column named "itemRgb" will be mapped to the corresponding column in BED-formatted output, while it is ignored for other formats. Missing values are mapped between NA in R and the format-specific missing value indicator, usually ".". The following describes how the RangedData object is mapped to each track format. Default values for columns are given in parentheses.

GFF Maps columns named "source" ("rtracklayer"), "feature" ("sequence"), "score" ("."), "strand" ("."), "frame" ("."), and (version 1 only) "group" (seqname). In GFF versions 2 and 3, extra columns are mapped to attributes.

- BED Maps columns named "name" ("."), "score" ("."), "strand" ("."), "thickStart" (start), "thick-End" (end), "itemRgb" ("0,0,0"), "blockSizes", and "blockStarts". Note that the BED field "blockCounts" is derived automatically. The intervals specified by "thickStart", "thickEnd" and "blockStarts" are 0-based, half-open as in BED. Note that this is different from the chromosome start/end stored in the Ranges object (1-based, closed). The "itemRgb" column should be specified in a format understood by [col2rgb](#page-0-0).
- **BED15** In addition to the behavior for BED above, encodes columns named by the  $e^{exp(Na)}$ parameter into the fields "expCount", "expIds" and "expScores".

BEDGRAPH The "score" column is used for the quantitative values.

WIG The "score" column is used for the quantitative values.

#### Value

If con is missing, a character vector containing the string output, otherwise nothing.

#### Author(s)

Michael Lawrence

#### References

GFF1 and GFF2 <http://www.sanger.ac.uk/Software/formats/GFF> GFF3 <http://www.sequenceontology.org/gff3.shtml> BED <http://genome.ucsc.edu/goldenPath/help/customTrack.html#BED> WIG <http://genome.ucsc.edu/goldenPath/help/wiggle.html> UCSC <http://genome.ucsc.edu/goldenPath/help/customTrack.html>

#### See Also

See [export](#page-14-0) for the high-level interface to these functions.

#### Examples

```
dummy <- file() # dummy file connection for demo
track <- import(system.file("tests", "bed.wig", package = "rtracklayer"))
## output a track as GFF2
export.gff(track, dummy, version = "2")
## equivalently
export.gff2(track, dummy)
## output as WIG string in variableStep format
wig \leq export.wig(track, dummy, dataFormat = "variableStep")
## output multiple tracks in UCSC meta-format
track2 <- import(system.file("tests", "v1.gff", package = "rtracklayer"))
## output to WIG
library(IRanges) # for the RangedDataList() constructor
export.ucsc(RangedDataList(track, track2), dummy, subformat = "wig")
```
<span id="page-14-1"></span><span id="page-14-0"></span>

#### Description

Exports (serializes) an object in a given format to a given connection.

#### Usage

```
export(object, con, format, ...)
```
#### Arguments

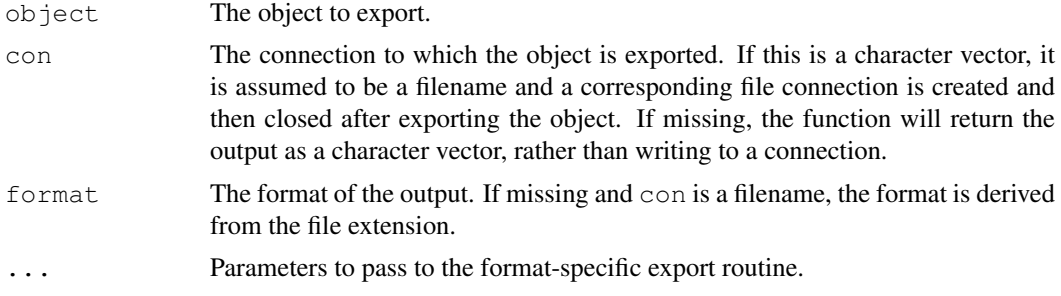

#### Details

This function delegates to another function, depending on the specified format. The name of the delegate is of the form export.format where format is specified by the format argument.

#### Value

If con is missing, a character vector containing the string output. Otherwise, nothing is returned.

#### Author(s)

Michael Lawrence

#### See Also

[import](#page-19-0) for the reverse

#### Examples

```
track <- import(system.file("tests", "v1.gff", package = "rtracklayer"))
 ## Not run: export(track, "my.gff", version = "3")
 ## equivalently,
 ## Not run: export(track, "my.gff3")
 ## or
 ## Not run:
 con <- file("my.gff3")
 export(track, con, "gff3")
 close(con)
## End(Not run)
```

```
## or as a string
export(track, format = "qff3")
```
genomeBrowsers *Get available genome browsers*

#### Description

Gets the identifiers of the loaded genome browser drivers.

#### Usage

```
qenomeBrowsers(where = topenv(parent, frame())
```
#### Arguments

where The environment in which to search for drivers.

#### Details

This searches the specified environment for classes that extend [BrowserSession](#page-5-0). The prefix of the class name, e.g. "ucsc" in "UCSCSession", is returned for each driver.

#### Value

A character vector of driver identifiers.

#### Author(s)

Michael Lawrence

#### See Also

[browseGenome](#page-4-0) and [browserSession](#page-6-0) that create browserSession implementations given an identifier returned from this function.

<span id="page-15-0"></span>GenomicSelection *Genomic data selection*

#### Description

Convenience constructor of a [RangedSelection](#page-0-0) object for selecting a data on a per-chromosome basis for a given genome.

#### Usage

```
GenomicSelection(genome, chrom = NULL, colnames = character(0))
```
<span id="page-15-1"></span>

#### <span id="page-16-1"></span>Arguments

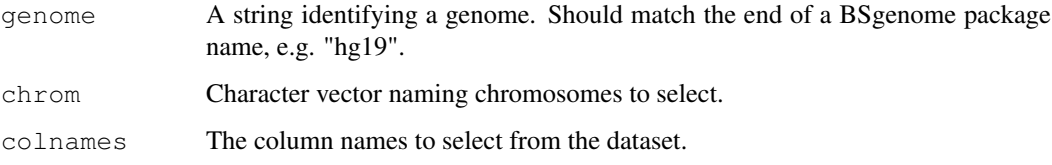

#### Value

A [RangedSelection](#page-0-0) object, selecting entire chromosomes

#### Author(s)

Michael Lawrence

#### See Also

[RangedSelection](#page-0-0), [BigWigSelection](#page-3-0)

#### Examples

```
# every chromosome from hg19
GenomicSelection("hg19")
# chr1 and 2 from hg19, with a score column
GenomicSelection("hg19", c("chr1", "chr2"), "score")
```
<span id="page-16-0"></span>GRangesForUCSCGenome

*GRanges for a Genome*

#### Description

These functions assist in the creation of [GRanges](#page-0-0) in the context of a genome.

#### Usage

```
GRangesForUCSCGenome(genome, chrom = NULL, ranges = NULL, ...)
GRangesForBSGenome(genome, chrom = NULL, ranges = NULL, ...)
```
#### Arguments

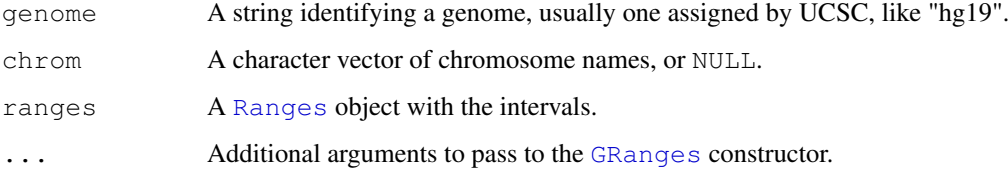

#### Details

The [genome](#page-22-0) ID is stored in the metadata of the ranges and is retrievable via the genome function. The sequence lengths are also properly initialized for the genome. This mitigates the possibility of accidentally storing intervals for the wrong genome.

GRangesForUCSCGenome obtains sequence information from the UCSC website, while GRangesForBSGenome looks for it in an installed BSGenome package. Using the latter is more efficient in the long-run, but requires downloading and installing a potentially large genome package, or creating one from scratch if it does not yet exist for the genome of interest.

#### Value

A GRanges object, with the appropriate [seqlengths](#page-0-0) and [genome](#page-22-0) ID.

#### Author(s)

Michael Lawrence

import.gff *Importing tracks*

#### <span id="page-17-0"></span>Description

These are the functions for importing [RangedData](#page-0-0) instances from connections or text.

#### Usage

```
import.gff(con, version = c("1", "2", "3"), genome = "hg18",
           asRangedData = TRUE)
import.gff1(con, ...)
import.gff2(con, ...)
import.gff3(con, ...)
import .bed(con, variant = c("base", "bedGraph", "bed15"),trackLine = TRUE, genome = "hg18",
           asRangedbata = TRUE, ...import.bed15(con, genome = "hg18", asRangedData = TRUE, ...)
import.bedGraph(con, genome = "hg18", asRangedData = TRUE, ...)
import.wig(con, genome = "hg18", asRangedData = TRUE, \ldots)
import.ucsc(con,
            subformat = c("auto", "qff1", "wig", "bed", "bed15", "bedGraph"),drop = FALSE, asRancedData = TRUE, ...## not yet supported on Windows
import.bw(con, selection = BigWigSelection(...), ...)
```
#### Arguments

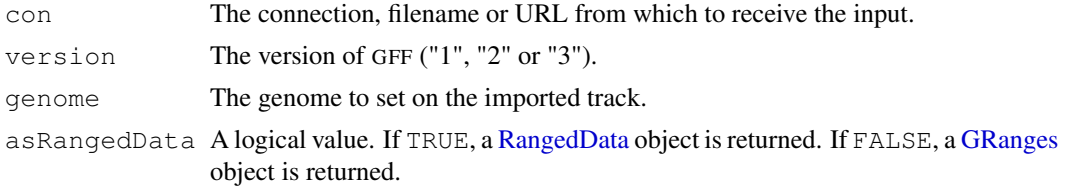

<span id="page-17-1"></span>

#### import.gff the contract of the contract of the contract of the contract of the contract of the contract of the contract of the contract of the contract of the contract of the contract of the contract of the contract of the

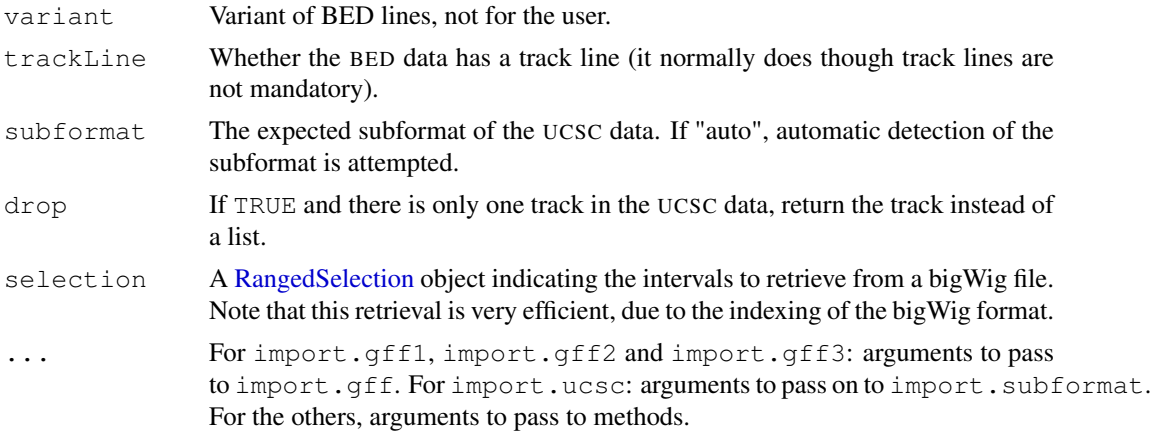

#### Value

For all but import.ucsc, an instance of [RangedData](#page-0-0) (or one of its subclasses) or [GRanges](#page-0-0) if asRangedData is TRUE or FALSE respectively.

For import.ucsc when drop is FALSE, an instance of [RangedDataList](#page-0-0) or [GRangesList](#page-0-0) if asRangedData is TRUE or FALSE respectively.

#### Author(s)

Michael Lawrence and Patrick Aboyoun

#### References

GFF1 and GFF2 <http://www.sanger.ac.uk/Software/formats/GFF> GFF3 <http://www.sequenceontology.org/gff3.shtml> BED <http://genome.ucsc.edu/goldenPath/help/customTrack.html#BED> WIG <http://genome.ucsc.edu/goldenPath/help/wiggle.html> UCSC <http://genome.ucsc.edu/goldenPath/help/customTrack.html>

#### See Also

[import](#page-19-0) for the high-level interface to these routines.

#### Examples

```
# import a GFF V2 file
gffRD <- import.gff(system.file("tests", "v2.gff", package = "rtracklayer"),
                    version = "2")gffGR <- import.gff(system.file("tests", "v2.gff", package = "rtracklayer"),
                    version = "2", asRangedData = FALSE)# or
gffRD <- import.gff2(system.file("tests", "v2.gff", package = "rtracklayer"))
gffGR <- import.gff2(system.file("tests", "v2.gff", package = "rtracklayer"),
                     asRangedData = FALSE)
# import a WIG file
wigRD <- import.wig(system.file("tests", "bed.wig", package = "rtracklayer"))
wigGR <- import.wig(system.file("tests", "bed.wig", package = "rtracklayer"),
                    asRangedData = FALSE)
```

```
# or
 wigRD <- import.ucsc(system.file("tests", "bed.wig", package = "rtracklayer"),
                      subformat = "wig", drop = TRUE)wigGR <- import.ucsc(system.file("tests", "bed.wig", package = "rtracklayer"),
                       subformat = "wig", drop = TRUE, asRangedData = FALSE)# bigWig
## Not run:
 bw <- import(system.file("tests", "test.bw", package = "rtracklayer"),
               ranges = GenomicRanges::GRanges("chr19", IRanges(1, 6e7)))
## End(Not run)
```
<span id="page-19-0"></span>import *Importing objects*

#### Description

Imports an object from a connection according to a specified format.

#### Usage

import(con, format, text, ...)

#### Arguments

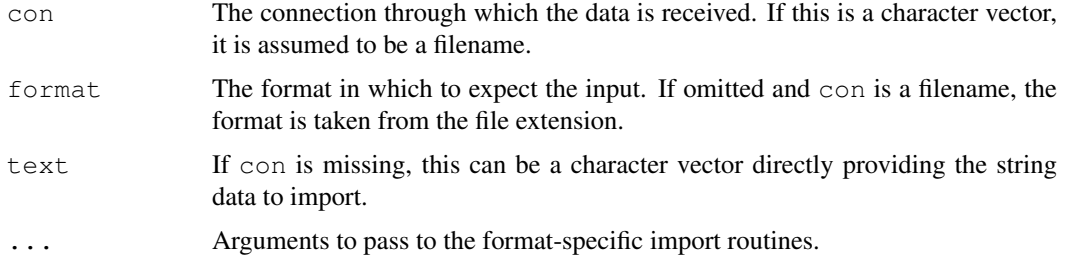

#### Details

This function delegates to a format-specific function named according to the scheme import.format where format is specified by the format parameter.

#### Value

The object parsed from the connection or text.

#### Author(s)

Michael Lawrence

#### See Also

[export](#page-14-0) to do the reverse.

#### <span id="page-20-2"></span>sequence  $\lt$ —methods 21

#### Examples

```
track <- import(system.file("tests", "bed.wig", package = "rtracklayer"))
track <- import(system.file("tests", "v1.gff", package = "rtracklayer"), version = "1")
# or
track <- import(system.file("tests", "v1.gff", package = "rtracklayer"), "gff1")
```
sequence<-methods *Load a sequence*

#### <span id="page-20-1"></span>Description

Methods for loading sequences.

#### Methods

No methods are defined by **rtracklayer** for the sequence (object,  $\dots$ )  $\le$  value generic.

track<-methods *Laying tracks*

#### <span id="page-20-0"></span>Description

Methods for loading [RangedData](#page-0-0) instances (tracks) into genome browsers.

#### Usage

```
## S4 method for signature 'BrowserSession,RangedData':
track(object, name = deparse(substitute(track)), view = FALSE, ...) <- value
```
#### Arguments

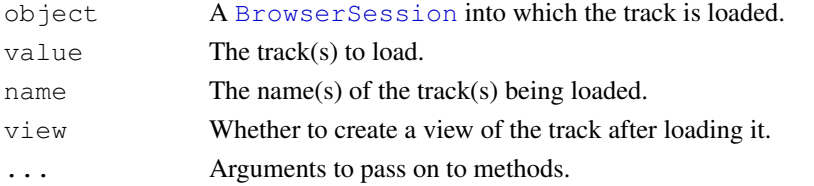

#### Methods

The following methods are defined by **rtracklayer**. A browser session implementation must implement a method for either RangedData or RangedDataList. The base browserSession class will delegate appropriately.

object = "BrowserSession", value = "RangedData" Load this track into the session.

object = "BrowserSession", value = "RangedDataList" Load all tracks into the session.

object = "UCSCSession", value = "RangedDataList" track(object, name = deparse(substitute(track)), view = FALSE, format = "gff", ...) <- value: Load the tracks into the session using the specified format. The arguments in ... are passed on to [export.ucsc](#page-11-0), so they could be slots in a [TrackLine](#page-31-0) subclass or parameters to pass on to the export function for format.

#### See Also

[track](#page-28-0) for getting a track from a session.

#### Examples

```
## Not run:
 session <- browserSession()
 track <- import(system.file("tests", "v1.gff", package = "rtracklayer"))
 track(session, "My Track") <- track
## End(Not run)
```
<span id="page-21-0"></span>liftOver *Lift intervals between genome builds*

#### Description

A reimplementation of the UCSC liftover tool for lifting features from one genome build to another. In our preliminary tests, it is significantly faster than the command line tool. Like the UCSC tool, a chain file is required input.

#### Usage

liftOver(x, chain, ...)

#### Arguments

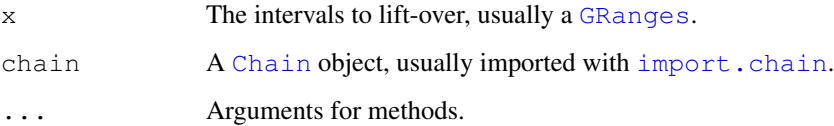

#### Value

A GRanges object, with intervals mapped through the chain.

#### Author(s)

Michael Lawrence

#### References

<http://genome.ucsc.edu/cgi-bin/hgLiftOver>

<span id="page-21-1"></span>

<span id="page-22-1"></span>RangedData-methods *Data on a Genome*

#### <span id="page-22-0"></span>Description

The rtracklayer package adds convenience methods on top of RangedData and GRanges to manipulate data on genomic ranges. For RangedData the spaces are now called chromosomes (but could still refer to some other type of sequence). Similarly the universe refers to the genome.

#### Accessors

In the code snippets below, x is a RangedData or GRanges object.

- chrom(x), chrom(x)  $\leq$  value: Gets or sets the chromosome names for x. The length of value should equal the length of x. This is an alias for names  $(x)$ .
- genome  $(x)$ , genome  $(x) < -$  value: Gets or sets the genome (a single string or NULL) for the ranges in x; simple wrappers around [universe](#page-0-0) and universe  $\leftarrow$ , respectively.

#### **Constructor**

GenomicData(ranges, ..., strand = NULL, chrom = NULL, genome = NULL, asRangedData = TRUE): If asRangedData is TRUE, constructs a RangedData instance with the given ranges and variables in ... (see the [RangedData](#page-0-0) constructor). If asRangedData is FALSE, constructs a GRanges instance with the given ranges and variables in . . . .

If non-NULL, the strand argument specifies the strand of each range. It should be a character vector or factor of length equal to that of ranges. All values should be either  $-, +, \star$  or NA. (The NA code for strand is only acceptable when asRangedData is TRUE.) To get the levels for strand, call levels(strand()).

chrom argument is analogous to space in the RangedData and seqnames in GRanges constructors.

The genome argument should be a scalar string and is treated as the RangedData universe. See the examples.

If ranges is not a Ranges object, this function calls as(ranges, "RangedData") and returns the result if successful. As a special case, the "chrom" column in a data.framelike object is renamed to "space", for convenience. Thus, one could pass a data. frame with columns "start", "end" and, optionally, "chrom".

#### Author(s)

Michael Lawrence and Patrick Aboyoun

#### Examples

```
range1 <- IRanges(start=c(1,2,3), end=c(5,2,8))
## just ranges ##
## RangedData instance
rd <- GenomicData(range1)
## GRanges instance
gr <- GenomicData(range1, asRangedData = FALSE)
```

```
## with a genome (universe) ##
## RangedData instance
rd <- GenomicData(range1, genome = "hg18")
genome(rd) ## "hg18"
## GRanges instance
gr <- GenomicData(range1, genome = "hg18", asRangedData = FALSE)
genome(gr) ## "hg18"
## with some data ##
filter \langle -c(1L, 0L, 1L) \ranglescore \leq c(10L, 2L, NA)
strand \le factor(c("+", NA, "-"), levels = levels(strand()))
## RangedData instance
rd <- GenomicData(range1, score, genome = "hg18")
rd[["score"]]
strand(rd) ## all NA
rd <- GenomicData(range1, score, filt = filter, strand = strand)
rd[["filt"]]
strand(rd) ## equal to 'strand'
## GRanges instance
gr <- GenomicData(range1, score, genome = "hg18", asRangedData = FALSE)
values(gr)[["score"]]
strand(qr) \## all '*'
gr <- GenomicData(range1, score, filt = filter, strand = strand,
                  asRangedData = FALSE)
values(gr)[["filt"]]
strand(gr) ## equal to 'strand'
## multiple chromosomes ##
range2 <- IRanges(start=c(15,45,20,1), end=c(15,100,80,5))
ranges <- c(range1, range2)
score \leq c(score, c(0L, 3L, NA, 22L))
chrom \leq paste("chr", rep(c(1,2), c(length(range1), length(range2))), sep="")
## RangedData instance
rd <- GenomicData(ranges, score, chrom = chrom, genome = "hg18")
chrom(rd) # equal to 'chrom'
rd[["score"]] # unlists over the chromosomes
score(rd)
rd[1][["score"]] # equal to score[1:3]
## GRanges instance
gr <- GenomicData(ranges, score, chrom = chrom, genome = "hg18",
                  asRangedData = FALSE)
chrom(gr) # equal to 'chrom'
values(gr)[["score"]]
values(gr[chrom(gr) == "chr1"])[["score"]]
## coercion from data.frame ##
df <- as.data.frame(rd)
GenomicData(df)
GenomicData(df, asRangedData = FALSE)
```
RangesList-methods *Ranges on a Genome*

<span id="page-23-0"></span>

#### <span id="page-24-0"></span>targets 25

#### Description

Genomic coordinates are often specified in terms of a genome identifier, chromosome name, start position and end position. [RangedData](#page-0-0) represents this with a [RangesList](#page-0-0) instance, and the rtracklayer package adds convenience methods to RangesList for the manipulation of genomic ranges. The spaces (or names) of RangesList are the chromosome names. The universe slot indicates the genome, usually as given by UCSC (e.g. "hg18").

#### **Accessors**

In the code snippets below, x is a RangesList object.

- chrom(x), chrom(x)  $\leq$  value: Gets or sets the chromosome names for x. This is an alias for [names\(](#page-0-0)x).
- genome  $(x)$ , genome  $(x) < -$  value: Gets or sets the genome (a single string or NULL) for the ranges in x; simple wrappers around [universe](#page-0-0) and universe $\lt$ , respectively.

#### **Constructor**

GenomicRanges(start, end, chrom = NULL, genome = NULL):

This function has been deprecated in favor of constructing a [GRanges](#page-0-0) using [GRangesForUCSCGenome](#page-16-0). Constructs a RangesList containing ranges specified by start and end, optionally split into elements based on chrom, a vector of chromosome identifiers (or NULL for no splitting). The genome argument should be a scalar string and is treated as the RangesList universe. See the examples.

#### Author(s)

Michael Lawrence

#### Examples

```
## Not run:
GenomicRanges(c(1,2,3), c(5,2,8))
GenomicRanges(c(1,2,3), c(5,2,8), c("chr1", "chr1", "chr2"))
GenomicRanges(c(1,2,3), c(5,2,8), genome = "hg18")
```
## End(Not run)

targets *microRNA target sites*

#### Description

A data frame of human microRNA target sites retrieved from MiRBase. This is a subset of the hsTargets data frame in the microRNA package. See the rtracklayer vignette for more details.

#### Usage

data(targets)

#### <span id="page-25-1"></span>Format

A data frame with 2981 observations on the following 6 variables.

name The miRBase ID of the microRNA.

target The Ensembl ID of the targeted transcript.

chrom The name of the chromosome for target site.

start Target start position.

end Target stop position.

strand The strand of the target site, "+", or "-".

#### Source

The microRNA package, dataset hsTargets. Originally MiRBase ([http://microrna.](http://microrna.sanger.ac.uk/) [sanger.ac.uk/](http://microrna.sanger.ac.uk/)).

#### Examples

```
data(targets)
targetTrack <- with(targets,
    GenomicData(IRanges(start, end),
                strand = strand, chrom = chrom))
```
tracks-methods *Accessing track names*

#### <span id="page-25-0"></span>Description

Methods for getting and setting track names.

#### Methods

The following methods are defined by **rtracklayer** for **getting** track names via the generic trackNames(object, ...).

Get the tracks loaded in the session.

- object = "UCSCSessiohject = "UCSCTrackModes" Get the visible tracks according to the modes (all tracks not set to "hide").
- object = "UCSCView" Get the visible tracks in the view.

The following methods are defined by **rtracklayer** for **setting** track names via the generic trackNames(object) <- value.

- object = "UCSCTrackModes" Sets the tracks that should be visible in the modes. All specified tracks with mode "hide" in object are set to mode "full". Any tracks in object that are not specified in the value are set to "hide". No other modes are changed.
- object = "UCSCView" Sets the visible tracks in the view. This opens a new web browser with only the specified tracks visible.

<span id="page-26-1"></span><span id="page-26-0"></span>UCSCData-class *Class "UCSCData"*

#### Description

Each track in UCSC has an associated [TrackLine](#page-31-0) that contains metadata on the track.

#### **Slots**

trackLine: Object of class "TrackLine" holding track metadata.

#### Methods

- [export.bed\(](#page-11-0)object, con, variant = c("base", "bedGraph", "bed15"), color, trackLi Exports the track and its track line (if trackLine is TRUE) to con in the Browser Extended Display (BED) format. The arguments in ... are passed to [export.ucsc](#page-11-0).
- [export.bed15\(](#page-11-0)object, con, expNames = NULL, ...) Exports the track and its track line (if trackLine is TRUE) to con in the Bed15 format. The data is taken from the columns named in expNames, which defaults to the expNames in the track line, if any, otherwise all column names. The arguments in ... are passed to [export.ucsc](#page-11-0).
- $\epsilon$  [export.gff\(](#page-11-0)object) Exports the track and its track line (as a comment) to con in the General Feature Format (GFF).
- [export.ucsc\(](#page-11-0)object, con, subformat, ...) Exports the track and its track line to con in the UCSC meta-format.
- as(object, "UCSCData") Constructs a UCSCData from a RangedData instance, by adding a default track line and ensuring that the sequence/chromosome names are compliant with UCSC conventions. If there is a numeric score, the track line type is either "bedGraph" or "wig", depending on the feature density. Otherwise, "bed" is chosen.

#### Author(s)

Michael Lawrence

#### See Also

[import](#page-19-0) and [export](#page-14-0) for reading and writing tracks to and from connections (files), respectively.

ucscGenomes *Get available genomes on UCSC*

#### Description

Get a data.frame describing the available UCSC genomes.

#### Usage

ucscGenomes()

#### Value

A data.frame with the following columns:

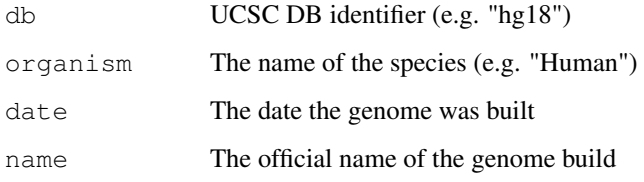

#### Author(s)

Michael Lawrence

#### See Also

[UCSCSession](#page-27-0) for details on specifying the genome.

#### Examples

ucscGenomes()

<span id="page-27-0"></span>UCSCSession-class *Class "UCSCSession"*

#### Description

An implementation of [BrowserSession](#page-5-0) for the UCSC genome browser.

#### Objects from the Class

Objects can be created by calls of the form browserSession ("ucsc", url = "http://genome.ucsc.edu bin", ...). The arguments in ... correspond to libcurl options, see [getCurlHandle](#page-0-0). Setting these options may be useful e.g. for getting past a proxy.

#### Slots

url: Object of class "character" holding the base URL of the UCSC browser.

hguid: Object of class "numeric" holding the user identification code.

views: Object of class "environment" containing a list stored under the name "instances". The list holds the instances of [BrowserView](#page-7-0) for this session.

#### Extends

Class ["BrowserSession"](#page-5-0), directly.

<span id="page-27-1"></span>

#### <span id="page-28-1"></span>Methods

[browserView\(](#page-8-0)object, range = range(object), track = trackNames(object),  $\dots$ ) Creates a [BrowserView](#page-7-0) of range with visible tracks specified by  $track$ . track may be an instance of [UCSCTrackModes](#page-32-0). Arguments in ... should override slots in range or else match parameters to a [ucscTrackModes](#page-33-0) method for creating a UCSCTrackModes instance that will override modes indicated by the track parameter.

[browserViews](#page-9-0)(object) Gets the [BrowserView](#page-7-0) instances for this session.

- [range](#page-0-0)(x, asRangedData = TRUE) Gets the [GRanges](#page-0-0) last displayed in this session. Set asRangedData to FALSE to obtain a GRanges object.
- genome  $(x)$  Gets the genome identifier of the session, i.e. genome (range  $(x)$ ).
- range  $(x)$  <- value Sets value, usually a GRanges object or RangesList, as the range of session x. Note that this setting only lasts until a view is created or manipulated. This mechanism is useful, for example, when treating the UCSC browser as a database, rather than a genome viewer.

genome  $(x)$  <- value Sets the genome identifier on the range of session x.

```
qetSeq(object, range, track = "Assembly") Gets the sequence in range and track.
```
- [track\(](#page-20-0)object, name = names(track), format = "gff",  $\ldots$ ) <- value Loads a track, stored under name and formatted as format. The arguments in ... are passed on to [export.ucsc](#page-11-0), so they could be slots in a [TrackLine](#page-31-0) subclass or parameters to pass on to the export function for format.
- [track\(](#page-28-0)object, name, range = range(object), table = NULL) Retrieves a [RangedData](#page-0-0) with features in range from track named name. Some built-in tracks have multiple series, each stored in a separate database table. A specific table may be retrieved by passing its name in the table parameter. See [tableNames](#page-28-0) for a way to list the available tables.

[trackNames](#page-25-0)(object) Gets the names of the tracks stored in the session.

[ucscTrackModes](#page-33-0)(object) Gets the default view modes for the tracks in the session.

#### Author(s)

Michael Lawrence

#### See Also

[browserSession](#page-6-0) for creating instances of this class.

UCSCTableQuery-class

*Querying UCSC Tables*

#### <span id="page-28-0"></span>Description

The UCSC genome browser is backed by a large database, which is exposed by the Table Browser web interface. Tracks are stored as tables, so this is also the mechanism for retrieving tracks. The UCSCTableQuery class represents a query against the Table Browser. Storing the query fields in a formal class facilitates incremental construction and adjustment of a query.

#### Details

There are five supported fields for a table query:

- session The [UCSCSession](#page-27-0) instance from the tables are retrieved. Although all sessions are based on the same database, the set of user-uploaded tracks, which are represented as tables, is not the same, in general.
- trackName The name of a track from which to retrieve a table. Each track can have multiple tables. Many times there is a primary table that is used to display the track, while the other tables are supplemental. Sometimes, tracks are displayed by aggregating multiple tables.
- tableName The name of the specific table to retrieve. May be NULL, in which case the behavior depends on how the query is executed, see below.
- range A genome identifier, a [GRanges](#page-0-0) or a [RangesList](#page-0-0) indicating the portion of the table to retrieve, in genome coordinates. Simply specifying the genome string is the easiest way to download data for the entire genome, and [GRangesForUCSCGenome](#page-16-0) facilitates downloading data for e.g. an entire chromosome.

names Names/accessions of the desired features

A common workflow for querying the UCSC database is to create an instance of UCSCTableQuery using the ucscTableQuery constructor, invoke tableNames to list the available tables for a track, and finally to retrieve the desired table either as a data.frame via getTable or as a RangedData track via track. See the examples.

The reason for a formal query class is to facilitate multiple queries when the differences between the queries are small. For example, one might want to query multiple tables within the track and/or same genomic region, or query the same table for multiple regions. The UCSCTableQuery instance can be incrementally adjusted for each new query. Some caching is also performed, which enhances performance.

#### **Constructor**

ucscTableQuery(x, track, range = genome(x), table = NULL, names = NULL): Creates a UCSCTableQuery with the UCSCSession given as x and the track name given by the single string track. range should be a genome string identifier, a GRanges instance or RangesList instance, and it effectively defaults to genome  $(x)$ . If the genome is missing, it is taken from the session. The table name is given by table, which may be a single string or NULL. Feature names, such as gene identifiers, may be passed via names as a character vector.

#### Executing Queries

Below, object is a UCSCTableQuery instance.

- track(object, asRangedData = TRUE): Retrieves the indicated table as a track, i.e. a RangedData instance. Note that not all tables are available as tracks. Pass asRangedData = FALSE to obtain a GRanges object.
- getTable(object): Retrieves the indicated table as a data.frame. Note that not all tables are output in parseable form.
- tableNames(object): Gets the names of the tables available for the session, track and range specified by the query.

#### Accessor methods

In the code snippets below, x/object is a UCSCTableQuery object.

- browserSession(object), browserSession(object) <- value: Get or set the UCSCSession to query.
- trackName $(x)$ , trackName $(x)$  <- value: Get or set the single string indicating the track containing the table of interest.
- $trackNames(x) List the names of the tracks available for retrieval for the assigned genome.$
- tableName $(x)$ , tableName $(x)$  <- value: Get or set the single string indicating the name of the table to retrieve. May be NULL, in which case the table is automatically determined.
- range  $(x)$ , range  $(x) < -$  value: Get or set the GRanges indicating the portion of the table to retrieve in genomic coordinates. Any missing information, such as the genome identifier, is filled in using range (browserSession $(x)$ ). It is also possible to set the genome identifier string or a RangesList.
- names (x), names (x)  $\leq$  value: Get or set the names of the features to retrieve. If NULL, this filter is disabled.

#### Author(s)

Michael Lawrence

#### Examples

```
## Not run:
session <- browserSession()
genome(session) <- "mm9"
trackNames(session) ## list the track names
## choose the Conservation track for a portion of mm9 chr1
query <- ucscTableQuery(session, "Conservation",
                        GRangesForUCSCGenome("mm9", "chr12",
                                             IRanges(57795963, 57815592))))
## list the table names
tableNames(query)
## get the phastCons30way track
tableName(query) <- "phastCons30way"
## retrieve the track data
track(query)
## get a data.frame summarizing the multiple alignment
tableName(query) <- "multiz30waySummary"
getTable(query)
genome(session) <- "hg18"
query <- ucscTableQuery(session, "snp129",
                       names = c("rs10003974", "rs10087355", "rs10075230"))
getTable(query)
## End(Not run)
```
<span id="page-31-1"></span><span id="page-31-0"></span>TrackLine-class *Class "TrackLine"*

#### Description

An object representing a "track line" in the UCSC format. There are two concrete types of track lines: [BasicTrackLine](#page-0-2) (used for most types of tracks) and [GraphTrackLine](#page-35-0) (used for graphical tracks). This class only declares the common elements between the two.

#### Objects from the Class

Objects can be created by calls of the form  $new("TrackLine", \ldots)$  or parsed from a character vector track line with as(text, "TrackLine"). But note that UCSC only understands one of the subclasses mentioned above.

#### Slots

name: Object of class "character" specifying the name of the track.

description: Object of class "character" describing the track.

visibility: Object of class "character" indicating the default visible mode of the track, see [UCSCTrackModes](#page-32-0).

color: Object of class "integer" representing the track color (as from [col2rgb](#page-0-0)).

priority: Object of class "numeric" specifying the rank of this track.

#### Methods

as(object, "character") Export line to its string representation.

#### Author(s)

Michael Lawrence

#### References

<http://genome.ucsc.edu/goldenPath/help/customTrack.html#TRACK> for the official documentation.

#### See Also

[BasicTrackLine](#page-0-2) (used for most types of tracks) and [GraphTrackLine](#page-35-0) (used for Wiggle/bedGraph tracks).

<span id="page-32-1"></span><span id="page-32-0"></span>UCSCTrackModes-class

*Class "UCSCTrackModes"*

#### Description

A vector of view modes ("hide", "dense", "full", "pack", "squish") for each track in a UCSC view.

#### Objects from the Class

Objects may be created by calls of the form ucscTrackModes (object = character(), hide = character(), dense = character(), pack = character(), squish  $=$  character(), full  $=$  character()), where object should be a character vector of mode names (with its names attribute specifying the corresponding track names). The other parameters should contain track names that override the modes in object.

#### Slots

- .Data: Object of class "character" holding the modes ("hide", "dense", "full", "pack", "squish"), with its names attribute holding corresponding track names.
- labels: Object of class "character" holding labels (human-readable names) corresponding to each track/mode.

#### Extends

Class ["character"](#page-0-0), from data part. Class ["vector"](#page-0-0), by class "character", distance 2.

#### Methods

- [trackNames\(](#page-25-0)object) Gets the names of the visible tracks (those that do not have mode "hide").
- [trackNames\(](#page-25-0)object) <- value Sets the names of the visible tracks. Any tracks named in value are set to "full" if the are currently set to "hide" in this object. Any tracks not in value are set to "hide". All other modes are preserved.
- $object[i]$  Gets the track mode of the tracks indexed by i, which can be any type of index supported by character vector subsetting. If  $\pm$  is a character vector, it indexes first by the internal track IDs (the names on .Data) and then by the user-level track names (the labels slot).
- object  $[i]$  <- value Sets the track modes indexed by i (in the same way as in object  $[i]$ above) to those specified in value.

#### Author(s)

Michael Lawrence

#### See Also

[UCSCView](#page-34-0) on which track view modes may be set.

```
ucscTrackModes-methods
```
*Accessing UCSC track modes*

#### <span id="page-33-0"></span>Description

Generics for getting and setting UCSC track visibility modes ("hide", "dense", "full", "pack", "squish").

#### **Methods**

The following methods are defined by rtracklayer for getting the track modes through the generic ucscTrackModes(object, ...).

function(object, hide = character(), dense = character(), pack = character(), squish = character(), full = character()) Creates an instance of [UCSCTrackModes](#page-32-0) from object, a character vector of mode names, with the corresponding track ids given in the names attribute. Note that object can be a UCSCTrackModes instance, as UCSCTrackModes extends character. The other parameters are character vectors identifying the tracks for each mode and overriding the modes specified by object.

- object = "charactubrict = "missing" The same interface as above, except object defaults to an empty character vector.
- object = "UCSCView" Gets modes for tracks in the view.
- object = "UCSCSession" Gets default modes for the tracks in the session. These are the modes that will be used as the default for a newly created view.

The following methods are defined by rtracklayer for setting the track modes through the generic ucscTrackModes(object) <- value.

- object = "UCSCView", value = "UCSCTrackModes" Sets the modes for the tracks in the view.
- object = "UCSCView", value = "character" Sets the modes from a character vector of mode names, with the corresponding track names given in the names attribute.

#### See Also

[trackNames](#page-25-0) and [trackNames<-](#page-25-0) for just getting or setting which tracks are visible (not of mode "hide").

#### Examples

```
# Tracks "foo" and "bar" are fully shown, "baz" is hidden
modes <- ucscTrackModes(full = c("foo", "bar"), hide = "baz")
# Update the modes to hide track "bar"
modes2 <- ucscTrackModes(modes, hide = "bar")
```
<span id="page-34-1"></span><span id="page-34-0"></span>UCSCView-class *Class "UCSCView"*

#### Description

An object representing a view of a genome in the UCSC browser.

#### Objects from the Class

Objects are created by calling browserView (session,  $\ldots$ ) where session is a [UCSCSession](#page-27-0).

#### Slots

hgsid: Object of class "numeric", which identifies this view to UCSC.

session: Object of class "BrowserSession" to which this view belongs.

#### Extends

Class ["BrowserView"](#page-7-0), directly.

#### Methods

[activeView\(](#page-0-1)object) Obtains a logical indicating whether this view is the active view.

[range\(](#page-0-0)object) Obtains the [GRanges](#page-0-0) displayed by this view.

[range\(](#page-0-0)object) <- value Sets the [GRanges](#page-0-0) or [RangesList](#page-0-0) displayed by this view.

[trackNames\(](#page-25-0)object) Gets the names of the visible tracks in this view.

[trackNames\(](#page-25-0)object) <- value Sets the visible tracks by name.

- visible(object) Get a named logical vector indicating whether each track is visible.
- visible(object) <- value Set a logical vector indicating the visibility of each track, in the same order as returned by visible(object).

[ucscTrackModes\(](#page-33-0)object) Obtains the [UCSCTrackModes](#page-32-0) for this view.

[ucscTrackModes\(](#page-33-0)object) <- value Sets the [UCSCTrackModes](#page-32-0) for this view. The value may be either a UCSCTrackModes instance or a character vector that will be coerced by a call to [ucscTrackModes](#page-33-0).

#### Author(s)

Michael Lawrence

#### See Also

[browserView](#page-8-0) for creating instances of this class.

<span id="page-35-1"></span><span id="page-35-0"></span>GraphTrackLine-class

*Class "GraphTrackLine"*

#### Description

A UCSC track line for graphical tracks.

#### Objects from the Class

Objects can be created by calls of the form new("GraphTrackLine", ...) or parsed from a character vector track line with as (text, "GraphTrackLine") or converted from a [BasicTrackLine](#page-0-2) using as(basic, "GraphTrackLine").

#### Slots

altColor: Object of class "integer" giving an alternate color, as from [col2rgb](#page-0-0).

autoScale: Object of class "logical" indicating whether to automatically scale to min/max of the data.

gridDefault: Object of class "logical" indicating whether a grid should be drawn.

- maxHeightPixels: Object of class "numeric" of length three (max, default, min), giving the allowable range for the vertical height of the graph.
- graphType: Object of class "character", specifying the graph type, either "bar" or "points".
- viewLimits: Object of class "numeric" and of length two specifying the data range (min, max) shown in the graph.
- yLineMark: Object of class "numeric" giving the position of a horizontal line.
- yLineOnOff: Object of class "logical" indicating whether the yLineMark should be visible.
- windowingFunction: Object of class "character", one of "maximum", "mean", "minimum", for removing points when the graph shrinks.
- smoothingWindow: Object of class "numeric" giving the window size of a smoother to pass over the graph.
- type: Scalar "character" indicating the type of the track, either "wig" or "bedGraph".
- name: Object of class "character" specifying the name of the track.
- description: Object of class "character" describing the track.
- visibility: Object of class "character" indicating the default visible mode of the track, see [UCSCTrackModes](#page-32-0).
- color: Object of class "integer" representing the track color (as from [col2rgb](#page-0-0)).
- priority: Object of class "numeric" specifying the rank of this track.

#### Extends

Class ["TrackLine"](#page-31-0), directly.

#### GraphTrackLine-class 37

### Methods

as(object, "character") Export line to its string representation.

as(object, ["BasicTrackLine"](#page-0-2)) Convert this line to a basic UCSC track line, using defaults for slots not held in common.

#### Author(s)

Michael Lawrence

#### References

Official documentation: <http://genome.ucsc.edu/goldenPath/help/wiggle.html>.

#### See Also

[export.wig](#page-11-0), [export.bedGraph](#page-11-0) for exporting graphical tracks.

# Index

∗Topic IO export, [15](#page-14-1) export-tracks, [12](#page-11-1) import, [20](#page-19-1) import.gff, [18](#page-17-1) ∗Topic classes BasicTrackLine-class, [1](#page-0-3) Bed15TrackLine-class, [3](#page-2-0) BigWigSelection-class, [4](#page-3-1) BrowserSession-class, [6](#page-5-1) BrowserView-class, [8](#page-7-1) BrowserViewList-class, [9](#page-8-2) Chain-class, [10](#page-9-3) GraphTrackLine-class, [36](#page-35-1) RangedData-methods, [23](#page-22-1) RangesList-methods, [24](#page-23-0) TrackLine-class, [32](#page-31-1) UCSCData-class, [27](#page-26-1) UCSCSession-class, [28](#page-27-1) UCSCTableQuery-class, [29](#page-28-1) UCSCTrackModes-class, [33](#page-32-1) UCSCView-class, [35](#page-34-1) ∗Topic datasets cpneTrack, [11](#page-10-0) targets, [25](#page-24-0) ∗Topic interface browseGenome, [5](#page-4-1) genomeBrowsers, [16](#page-15-1) ucscGenomes, [27](#page-26-1) ∗Topic manip blocks-methods, [4](#page-3-1) GenomicSelection, [16](#page-15-1) ∗Topic methods activeView-methods, [1](#page-0-3) BigWigSelection-class, [4](#page-3-1) blocks-methods, [4](#page-3-1) browserSession-methods, [7](#page-6-1) browserView-methods, [9](#page-8-2) browserViews-methods, [10](#page-9-3) Chain-class, [10](#page-9-3) RangedData-methods, [23](#page-22-1) RangesList-methods, [24](#page-23-0) sequence<-methods, [21](#page-20-2)

track<-methods, [21](#page-20-2) tracks-methods, [26](#page-25-1) UCSCTableQuery-class, [29](#page-28-1) ucscTrackModes-methods, [34](#page-33-1) [,UCSCTrackModes-method *(*UCSCTrackModes-class*)*, [33](#page-32-1) [<-,UCSCTrackModes,ANY,ANY,ANY-method *(*UCSCTrackModes-class*)*, [33](#page-32-1) [[,BrowserSession-method *(*BrowserSession-class*)*, [6](#page-5-1) [[<-,BrowserSession-method *(*BrowserSession-class*)*, [6](#page-5-1) \$,BrowserSession-method *(*BrowserSession-class*)*, [6](#page-5-1) \$<-,BrowserSession-method *(*BrowserSession-class*)*, [6](#page-5-1) activeView, *7*, *35* activeView *(*activeView-methods*)*, [1](#page-0-3) activeView,BrowserSession-method *(*activeView-methods*)*, [1](#page-0-3) activeView,UCSCView-method *(*activeView-methods*)*, [1](#page-0-3) activeView-methods, [1](#page-0-3) activeView<- *(*activeView-methods*)*, [1](#page-0-3) activeView<-methods *(*activeView-methods*)*, [1](#page-0-3) BasicTrackLine, *32*, *36, 37* BasicTrackLine-class, [1](#page-0-3) Bed15TrackLine-class, [3](#page-2-0) BigWigSelection, *17* BigWigSelection

*(*BigWigSelection-class*)*, [4](#page-3-1) BigWigSelection-class, [4](#page-3-1) blocks *(*blocks-methods*)*, [4](#page-3-1) blocks, RangedData-method *(*blocks-methods*)*, [4](#page-3-1) blocks-methods, [4](#page-3-1) browseGenome, [5,](#page-4-1) *16* browseGenome,GRanges-method *(*browseGenome*)*, [5](#page-4-1)

#### INDEX  $39$

browseGenome, missing-method *(*browseGenome*)*, [5](#page-4-1) browseGenome, RangedDataORRangedDataListhmonting @angedData-method *(*browseGenome*)*, [5](#page-4-1) BrowserSession, *6*, *8*, *16*, *21*, *28* browserSession, *5–8*, *16*, *28, 29* browserSession *(*browserSession-methods*)*, [7](#page-6-1) browserSession,BrowserView-method *(*browserSession-methods*)*, [7](#page-6-1) browserSession,character-method *(*browserSession-methods*)*, [7](#page-6-1) browserSession,missing-method *(*browserSession-methods*)*, [7](#page-6-1) browserSession,UCSCTableQuery-method *(*UCSCTableQuery-class*)*, [29](#page-28-1) BrowserSession-class, [6](#page-5-1) browserSession-methods, [7](#page-6-1) browserSession<- *(*UCSCTableQuery-class*)*, [29](#page-28-1) browserSession<-,UCSCTableQuery,UCSCSession-method *(*GraphTrackLine-class*)*, [36](#page-35-1) *(*UCSCTableQuery-class*)*, [29](#page-28-1) BrowserView, *1*, *6, 7*, *9, 10*, *28, 29*, *35* browserView, *5, 6*, *8–10*, *29*, *35* browserView *(*browserView-methods*)*, [9](#page-8-2) browserView,UCSCSession-method *(*browserView-methods*)*, [9](#page-8-2) BrowserView-class, [8](#page-7-1) browserView-methods, [9](#page-8-2) BrowserViewList, *9* BrowserViewList *(*BrowserViewList-class*)*, [9](#page-8-2) BrowserViewList-class, [9](#page-8-2) browserViews, *7*, *29* browserViews *(*browserViews-methods*)*, [10](#page-9-3) browserViews,UCSCSession-method *(*browserViews-methods*)*, [10](#page-9-3) browserViews-methods, [10](#page-9-3) Chain, *22*

Chain-class, [10](#page-9-3) ChainBlock-class *(*Chain-class*)*, [10](#page-9-3) character, *33* chrom *(*RangedData-methods*)*, [23](#page-22-1) chrom,GRanges-method *(*RangedData-methods*)*, [23](#page-22-1) chrom, RangedData-method *(*RangedData-methods*)*, [23](#page-22-1) chrom, RangesList-method *(*RangesList-methods*)*, [24](#page-23-0) chrom<- *(*RangedData-methods*)*, [23](#page-22-1)

chrom<-,GRanges-method *(*RangedData-methods*)*, [23](#page-22-1) *(*RangedData-methods*)*, [23](#page-22-1) chrom<-,RangesList-method *(*RangesList-methods*)*, [24](#page-23-0) class:Chain *(*Chain-class*)*, [10](#page-9-3) class:ChainBlock *(*Chain-class*)*, [10](#page-9-3) close, *7, 8* coerce,BasicTrackLine,character-method *(*BasicTrackLine-class*)*, [1](#page-0-3) coerce,BasicTrackLine,GraphTrackLine-method *(*GraphTrackLine-class*)*, [36](#page-35-1) coerce, Bed15TrackLine, character-method *(*Bed15TrackLine-class*)*, [3](#page-2-0) coerce, character, BasicTrackLine-method *(*BasicTrackLine-class*)*, [1](#page-0-3) coerce,character,Bed15TrackLine-method *(*Bed15TrackLine-class*)*, [3](#page-2-0) coerce,character,GraphTrackLine-method coerce, character, TrackLine-method *(*TrackLine-class*)*, [32](#page-31-1) coerce,GRanges,BigWigSelection-method *(*BigWigSelection-class*)*, [4](#page-3-1) coerce,GraphTrackLine,BasicTrackLine-method *(*GraphTrackLine-class*)*, [36](#page-35-1) coerce, GraphTrackLine, character-method *(*GraphTrackLine-class*)*, [36](#page-35-1) coerce, RangedData, UCSCData-method *(*UCSCData-class*)*, [27](#page-26-1) coerce,RangesList,BigWigSelection-method *(*BigWigSelection-class*)*, [4](#page-3-1) coerce, TrackLine, character-method *(*TrackLine-class*)*, [32](#page-31-1) col2rgb, *2, 3*, *12*, *14*, *32*, *36* cpneTrack, [11](#page-10-0) export, *14*, [15,](#page-14-1) *20*, *27*

export,ANY,character,character-method *(*export*)*, [15](#page-14-1) export,ANY,character,missing-method *(*export*)*, [15](#page-14-1) export, ANY, connection, character-method *(*export*)*, [15](#page-14-1) export, ANY, missing, character-method *(*export*)*, [15](#page-14-1) export-tracks, [12](#page-11-1) export.bed, *27* export.bed *(*export-tracks*)*, [12](#page-11-1) export.bed,ANY,ANY-method *(*export-tracks*)*, [12](#page-11-1)

export.bed, RangedData, characterORconnection-mexphondt-tracks), [12](#page-11-1) *(*export-tracks*)*, [12](#page-11-1) export.bed, RangedDataList, ANY-method genome, 7, 18, 29 *(*export-tracks*)*, [12](#page-11-1) export.bed, UCSCData, ANY-method *(*UCSCData-class*)*, [27](#page-26-1) export.bed15, *3*, *27* export.bed15 *(*export-tracks*)*, [12](#page-11-1) export.bed15,ANY-method *(*export-tracks*)*, [12](#page-11-1) export.bed15,UCSCData-method *(*UCSCData-class*)*, [27](#page-26-1) export.bedGraph, *37* export.bedGraph *(*export-tracks*)*, [12](#page-11-1) export.bedGraph,ANY-method *(*export-tracks*)*, [12](#page-11-1) export.bw *(*export-tracks*)*, [12](#page-11-1) export.bw,ANY,ANY-method *(*export-tracks*)*, [12](#page-11-1) export.bw, RangedData, character-method *(*export-tracks*)*, [12](#page-11-1) export.gff, *27* export.gff *(*export-tracks*)*, [12](#page-11-1) export.gff,ANY,ANY-method *(*export-tracks*)*, [12](#page-11-1) export.gff,RangedData,characterORconnection-methods, *(*export-tracks*)*, [12](#page-11-1) export.gff,UCSCData, characterORconnectEmommietRandges *(*UCSCData-class*)*, [27](#page-26-1) export.gff1 *(*export-tracks*)*, [12](#page-11-1) export.gff1,ANY-method *(*export-tracks*)*, [12](#page-11-1) export.gff2 *(*export-tracks*)*, [12](#page-11-1) export.gff2,ANY-method *(*export-tracks*)*, [12](#page-11-1) export.gff3 *(*export-tracks*)*, [12](#page-11-1) export.gff3,ANY-method *(*export-tracks*)*, [12](#page-11-1) export.ucsc, *21*, *27*, *29* export.ucsc *(*export-tracks*)*, [12](#page-11-1) export.ucsc,ANY,ANY-method *(*export-tracks*)*, [12](#page-11-1) export.ucsc,RangedData,ANY-method *(*export-tracks*)*, [12](#page-11-1) export.ucsc,RangedDataList,ANY-method import, *15*, *19*, [20,](#page-19-1) *27 (*export-tracks*)*, [12](#page-11-1) export.ucsc, UCSCData, characterORconnection-methodort), [20](#page-19-1) *(*UCSCData-class*)*, [27](#page-26-1) export.wig, *37* export.wig *(*export-tracks*)*, [12](#page-11-1) export.wig,ANY-method genome *(*RangedData-methods*)*, [23](#page-22-1) genome, BrowserSession-method *(*BrowserSession-class*)*, [6](#page-5-1) genome,GRanges-method *(*RangedData-methods*)*, [23](#page-22-1) genome, RangedData-method *(*RangedData-methods*)*, [23](#page-22-1) genome, RangesList-method *(*RangesList-methods*)*, [24](#page-23-0) genome,UCSCSession-method *(*UCSCSession-class*)*, [28](#page-27-1) genome<- *(*RangedData-methods*)*, [23](#page-22-1) genome<-,BrowserSession-method *(*BrowserSession-class*)*, [6](#page-5-1) genome<-,GRanges-method *(*RangedData-methods*)*, [23](#page-22-1) genome<-, RangedData-method *(*RangedData-methods*)*, [23](#page-22-1) genome<-,RangesList-method *(*RangesList-methods*)*, [24](#page-23-0) genome<-,UCSCSession-method *(*UCSCSession-class*)*, [28](#page-27-1) genomeBrowsers, [16](#page-15-1) [23](#page-22-1) *(*RangesList-methods*)*, [24](#page-23-0) GenomicSelection, *4*, [16](#page-15-1) getCurlHandle, *28* getSeq, *7*, *29* getTable *(*UCSCTableQuery-class*)*, [29](#page-28-1) getTable,UCSCTableQuery-method *(*UCSCTableQuery-class*)*, [29](#page-28-1) GRanges, *4, 5*, *7–9*, *17–19*, *22*, *25*, *29, 30*, *35* GRangesForBSGenome *(*GRangesForUCSCGenome*)*, [17](#page-16-1) GRangesForUCSCGenome, [17,](#page-16-1) *25*, *30* GRangesList, *19* GraphTrackLine, *1, 2*, *13*, *32* GraphTrackLine-class, [36](#page-35-1) import, character, character, ANY-method import,character,missing,ANY-method *(*import*)*, [20](#page-19-1) import, connection, character, ANY-method *(*import*)*, [20](#page-19-1)

#### $I<sub>N</sub>$  and  $I<sub>1</sub>$  and  $I<sub>2</sub>$  and  $I<sub>3</sub>$  and  $I<sub>4</sub>$  and  $I<sub>4</sub>$  and  $I<sub>4</sub>$  and  $I<sub>4</sub>$  and  $I<sub>4</sub>$  and  $I<sub>4</sub>$  and  $I<sub>4</sub>$  and  $I<sub>4</sub>$  and  $I<sub>4</sub>$  and  $I<sub>4</sub>$  and  $I<sub>4</sub>$  a

import,missing,ANY,character-method *(*import*)*, [20](#page-19-1) import.bed, *5* import.bed *(*import.gff*)*, [18](#page-17-1) import.bed,character-method *(*import.gff*)*, [18](#page-17-1) import.bed,connection-method *(*import.gff*)*, [18](#page-17-1) import.bed15 *(*import.gff*)*, [18](#page-17-1) import.bed15,ANY-method *(*import.gff*)*, [18](#page-17-1) import.bedGraph *(*import.gff*)*, [18](#page-17-1) import.bedGraph,ANY-method *(*import.gff*)*, [18](#page-17-1) import.bw, *4* import.bw *(*import.gff*)*, [18](#page-17-1) import.bw,character-method *(*import.gff*)*, [18](#page-17-1) import.chain, *22* import.chain *(*Chain-class*)*, [10](#page-9-3) import.chain,character-method *(*Chain-class*)*, [10](#page-9-3) import.gff, [18](#page-17-1) import.gff,characterORconnection-method *(*import.gff*)*, [18](#page-17-1) import.gff1 *(*import.gff*)*, [18](#page-17-1) import.gff1,ANY-method *(*import.gff*)*, [18](#page-17-1) import.gff2 *(*import.gff*)*, [18](#page-17-1) import.gff2,ANY-method *(*import.gff*)*, [18](#page-17-1) import.gff3 *(*import.gff*)*, [18](#page-17-1) import.gff3,ANY-method *(*import.gff*)*, [18](#page-17-1) import.ucsc *(*import.gff*)*, [18](#page-17-1) Import.ucsc<sub>(Import.yii)</sub>, it reversed,ChainBlock-method<br>import.ucsc,characterORconnection-method (Chain alsoo) 10 *(*import.gff*)*, [18](#page-17-1) import.wig *(*import.gff*)*, [18](#page-17-1) import.wig,ANY-method *(*import.gff*)*, [18](#page-17-1) initialize,UCSCData-method *(*UCSCData-class*)*, [27](#page-26-1) initialize,UCSCSession-method *(*UCSCSession-class*)*, [28](#page-27-1) liftOver, *11*, [22](#page-21-1)

range, *7, 8*, *29*, *35* range,BrowserSession-method *(*BrowserSession-class*)*, [6](#page-5-1) range,ucscCart-method *(*UCSCSession-class*)*, [28](#page-27-1) range,UCSCSession-method *(*UCSCSession-class*)*, [28](#page-27-1) range,UCSCTableQuery-method *(*UCSCTableQuery-class*)*, [29](#page-28-1) range,UCSCView-method *(*UCSCView-class*)*, [35](#page-34-1) range<- *(*UCSCSession-class*)*, [28](#page-27-1) range<-,UCSCSession-method *(*UCSCSession-class*)*, [28](#page-27-1) range<-,UCSCTableQuery-method *(*UCSCTableQuery-class*)*, [29](#page-28-1) range<-,UCSCView-method *(*UCSCView-class*)*, [35](#page-34-1) RangedData, *4, 5*, *7*, *12*, *18, 19*, *21*, *23*, *25*, *29* RangedData-methods, [23](#page-22-1) RangedDataList, *5*, *12*, *19* RangedSelection, *4*, *16, 17*, *19* Ranges, *11*, *17* ranges,ChainBlock-method *(*Chain-class*)*, [10](#page-9-3) RangesList, *4, 5*, *9*, *25*, *30*, *35* RangesList-methods, [24](#page-23-0) reversed *(*Chain-class*)*, [10](#page-9-3) *(*Chain-class*)*, [10](#page-9-3) score, *11* score,ChainBlock-method *(*Chain-class*)*, [10](#page-9-3) seqlengths, *18* Sequence, *9* sequence, *7* sequence<- *(*sequence<-methods*)*, [21](#page-20-2) sequence<-methods, [21](#page-20-2) show, *7, 8*

show,BrowserSession-method

show,BrowserView-method

show,TrackLine-method

*(*BrowserSession-class*)*, [6](#page-5-1)

*(*BrowserView-class*)*, [8](#page-7-1)

*(*TrackLine-class*)*, [32](#page-31-1)

names, *23*, *25* names,UCSCTableQuery-method *(*UCSCTableQuery-class*)*, [29](#page-28-1)

liftOver,GRanges,Chain-method *(*liftOver*)*, [22](#page-21-1)

# names<-,UCSCTableQuery-method

*(*UCSCTableQuery-class*)*, [29](#page-28-1)

offset,ChainBlock-method *(*Chain-class*)*, [10](#page-9-3)

#### 42 INDEX

show,UCSCData-method *(*UCSCData-class*)*, [27](#page-26-1) show,UCSCTableQuery-method *(*UCSCTableQuery-class*)*, [29](#page-28-1) space,ChainBlock-method *(*Chain-class*)*, [10](#page-9-3) tableName *(*UCSCTableQuery-class*)*, [29](#page-28-1) tableName,UCSCTableQuery-method *(*UCSCTableQuery-class*)*, [29](#page-28-1) tableName<- *(*UCSCTableQuery-class*)*, [29](#page-28-1) tableName<-,UCSCTableQuery-method *(*UCSCTableQuery-class*)*, [29](#page-28-1) tableNames, *29* tableNames *(*UCSCTableQuery-class*)*, [29](#page-28-1) tableNames,UCSCTableQuery-method *(*UCSCTableQuery-class*)*, [29](#page-28-1) targets, [25](#page-24-0) track, *7*, *22*, *29* track *(*UCSCTableQuery-class*)*, [29](#page-28-1) track,UCSCSession-method *(*UCSCSession-class*)*, [28](#page-27-1) track,UCSCTableQuery-method *(*UCSCTableQuery-class*)*, [29](#page-28-1) track<- *(*track<-methods*)*, [21](#page-20-2) track<-,BrowserSession,ANY-method *(*track<-methods*)*, [21](#page-20-2) track<-,BrowserSession,RangedData-method *(*track<-methods*)*, [21](#page-20-2) track<-, BrowserSession, RangedDataList-method dekModes, character-method *(*track<-methods*)*, [21](#page-20-2) track<-,UCSCSession,RangedDataList-method *(*track<-methods*)*, [21](#page-20-2) track<-methods, [21](#page-20-2) track<-, *5* TrackLine, *2, 3*, *13*, *21*, *27*, *29*, *36* TrackLine-class, [32](#page-31-1) trackName *(*UCSCTableQuery-class*)*, [29](#page-28-1) trackName,UCSCTableQuery-method *(*UCSCTableQuery-class*)*, [29](#page-28-1) trackName<- *(*UCSCTableQuery-class*)*, [29](#page-28-1) trackName<-,UCSCTableQuery-method *(*UCSCTableQuery-class*)*, [29](#page-28-1) trackNames, *7, 8*, *29*, *33–35* trackNames *(*tracks-methods*)*, [26](#page-25-1) trackNames,UCSCSession-method *(*tracks-methods*)*, [26](#page-25-1)

trackNames,UCSCTableQuery-method *(*UCSCTableQuery-class*)*, [29](#page-28-1) trackNames,UCSCTrackModes-method *(*tracks-methods*)*, [26](#page-25-1) trackNames,UCSCView-method *(*tracks-methods*)*, [26](#page-25-1) trackNames-methods *(*tracks-methods*)*, [26](#page-25-1) trackNames<- *(*tracks-methods*)*, [26](#page-25-1) trackNames<-,UCSCTrackModes-method *(*tracks-methods*)*, [26](#page-25-1) trackNames<-,UCSCView-method *(*tracks-methods*)*, [26](#page-25-1) trackNames<-methods *(*tracks-methods*)*, [26](#page-25-1) trackNames<-, *34* tracks-methods, [26](#page-25-1) UCSCData, *12, 13* UCSCData-class, [27](#page-26-1) ucscGenomes, [27](#page-26-1) UCSCSession, *6*, *28*, *30*, *35* UCSCSession-class, [28](#page-27-1) ucscTableQuery *(*UCSCTableQuery-class*)*, [29](#page-28-1) ucscTableQuery,UCSCSession-method *(*UCSCTableQuery-class*)*, [29](#page-28-1) UCSCTableQuery-class, [29](#page-28-1) UCSCTrackModes, *2, 3*, *9*, *29*, *32*, *34–36* ucscTrackModes, *9*, *29*, *33*, *35* ucscTrackModes *(*ucscTrackModes-methods*)*, [34](#page-33-1) *(*ucscTrackModes-methods*)*, [34](#page-33-1) ucscTrackModes,missing-method *(*ucscTrackModes-methods*)*, [34](#page-33-1) ucscTrackModes,UCSCSession-method *(*ucscTrackModes-methods*)*, [34](#page-33-1) ucscTrackModes,ucscTracks-method *(*ucscTrackModes-methods*)*, [34](#page-33-1) ucscTrackModes,UCSCView-method *(*ucscTrackModes-methods*)*, [34](#page-33-1) UCSCTrackModes-class, [33](#page-32-1) ucscTrackModes-methods, [34](#page-33-1) ucscTrackModes<- *(*ucscTrackModes-methods*)*, [34](#page-33-1)

#### INDEX 43

```
ucscTrackModes<-,UCSCView,character-method
       (ucscTrackModes-methods),
       34
ucscTrackModes<-,UCSCView,UCSCTrackModes-method
       (ucscTrackModes-methods),
       34
ucscTrackModes<-methods
       (ucscTrackModes-methods),
       34
UCSCView, 8, 33
UCSCView-class, 35
universe, 23, 25
universe<-, 23, 25
vector, 33
visible (BrowserView-class), 8
visible, BrowserView-method
       (BrowserView-class), 8
visible, UCSCView-method
       (UCSCView-class), 35
visible<- (BrowserView-class), 8
visible<-,BrowserView-method
      (BrowserView-class), 8
visible<-,UCSCView-method
       (UCSCView-class), 35
```